## <span id="page-0-0"></span>**Marginal false discovery rates for penalized regression models** (Biostatistics, 2019) Patrick J. Breheny

#### **Chao Cheng**

*[School of Statistics and Management](http://ssm.shufe.edu.cn)* **[Shanghai University of Finance and Economics, China](http://ssm.shufe.edu.cn)**

May 17, 2021

## **Outline**

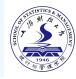

## **[Introduction](#page-2-0)**

#### **[Marginal False Discovery Rates](#page-8-0)**

- [Model Setting](#page-9-0)
- [Orthonormal Case](#page-10-0)
- [General Case](#page-15-0)

### **[Numerical Studies](#page-24-0)**

- [Simulation](#page-25-0)
- [Real Data Analysis](#page-34-0)

## **[Acknowledgement](#page-36-0)**

## <span id="page-2-0"></span>**Outline**

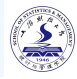

## **[Introduction](#page-2-0)**

- **[Marginal False Discovery Rates](#page-8-0)**
- [Model Setting](#page-9-0)
- [Orthonormal Case](#page-10-0)
- [General Case](#page-15-0)

#### **[Numerical Studies](#page-24-0)** [Simulation](#page-25-0)

• [Real Data Analysis](#page-34-0)

#### **[Acknowledgement](#page-36-0)**

**SALE IN** 

## **Introduction**

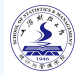

#### Multiple Inferences

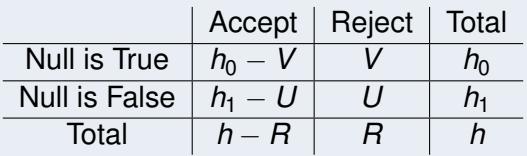

Table 1: A summary of multiple comparison procedure results

#### To control the multiplicity effect:

- FamilyWise Error Rate(FWER): Aim to control the probability of committing any Type-I error in families of comparisons under simultaneous consideration.
- False Discovery Rate(FDR): Consider the number of erroneous rejections, not just whether any error was made.
- Formal definition of FDR varies in literature.

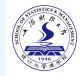

#### FWER

- $\circ$  Aim to control  $P(V > 1)$ .
- **Bonferroni method:** For an overall level- $\alpha$  conclusion, each individual test should be considered at α/*h*.
- Classical procedures that control FWER tend to be so conservative that the power is much lower.
- FWER is important when the conclusion would be erroneous if any individual conclusion is wrong. But this is too restrictive in many cases.

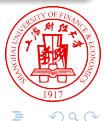

## **Introduction**

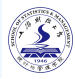

#### FDR [\(Benjamini and Hochberg, 1995\)](#page-38-0)

- **o** The overall conclusion need not to be erroneous even some of the null hypotheses are falsely rejected.
- Define FDR to be the expectation

$$
\operatorname{E}\left(\left.V/R\right)=\operatorname{E}\left(\operatorname{E}\left(\left.V/R|R\right)\right)\right)=P\left(R>0\right)\operatorname{E}\left(\left.V/R|R>0\right)\right.
$$

Control of FWER is control of FDR

$$
FDR = E(V/R) \leq E(1_{V>0}) = P(V>0) = FWER
$$

The larger the number of non-true null hypotheses, the larger difference between FDR and FWER, hence potential higher power over FWER.

## **Introduction**

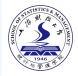

The idea of false discovery is complicated in regression models due to various kinds of conditional independence.

#### Fully conditional perspective

$$
\circ \ X_j \perp Y | \left\{X_k\right\}_{k \neq j}
$$

Split the data into two or more parts. [\(Wasserman and Roeder, 2009\)](#page-39-1), [\(Dezeure](#page-38-1) [et al., 2015\)](#page-38-1).

#### Pathwise conditional perspective

- $X_j \perp Y | \{X_k : k \in M_j\}$
- Test the significance of adding a variable along the solution path. [\(Lockhart et al.,](#page-38-2) [2014\)](#page-38-2), [\(Tibshirani et al., 2016\)](#page-39-2) and [\(G'Sell et al., 2015\)](#page-38-3).
- $\circ$  The definition of null hypothesis is constantly changing with  $\lambda$ , which makes its results hard to interpretate.

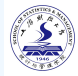

#### Marginal perspective

- A selected feature *j* is false if it is marginally independent of the outcome.
- *X<sup>j</sup>* ⊥ *Y*.
- A simpler definition makes it easier to compute the mFDR.
- A perspective other than conditional FDR, no inclusion nor exclusion implied.

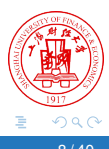

## <span id="page-8-0"></span>**Outline**

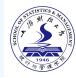

## **[Introduction](#page-2-0)**

#### **[Marginal False Discovery Rates](#page-8-0)**

- [Model Setting](#page-9-0)
- [Orthonormal Case](#page-10-0)
- [General Case](#page-15-0)

#### **[Numerical Studies](#page-24-0)**

- [Simulation](#page-25-0)
- [Real Data Analysis](#page-34-0)

#### **[Acknowledgement](#page-36-0)**

## <span id="page-9-0"></span>Model Setting

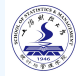

Linear model with normally distributed errors:

$$
\boldsymbol{y} = \boldsymbol{X}\boldsymbol{\beta} + \varepsilon; \quad \varepsilon_i \stackrel{i.i.d}{\sim} N\left(0, \sigma^2\right),
$$

where *X* is the  $n \times p$  design matrix and **y** denotes the response.

- Response and covariates are centered so that the intercept term can be ignored.  $\bullet$
- The features are standardized so that  $\frac{1}{n}\sum_{i}x_{ij}^2=1$  for all *j*.
- The lasso estimator  $\hat{\beta}$  is defined as

$$
\hat{\beta} = \underset{\beta}{\arg\min} \frac{1}{2n} \left\| \mathbf{y} - \mathbf{X}\beta \right\|_2^2 + \lambda \left\| \beta \right\|_1.
$$

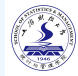

<span id="page-10-0"></span>For a given  $\lambda$ , let  $\hat{\mathbf{r}} = \mathbf{y} - \mathbf{X}\hat{\beta}$  denote the residuals.

#### **KKT** conditions

$$
\frac{1}{n}\mathbf{x}_{j}^{T}\hat{\mathbf{r}} = \lambda \text{sign}\left(\hat{\beta}_{j}\right) \text{ for all } \hat{\beta}_{j} \neq 0
$$
  

$$
\frac{1}{n} \left| \mathbf{x}_{j}^{T}\hat{\mathbf{r}} \right| \leq \lambda \quad \text{for all } \hat{\beta}_{j} = 0
$$

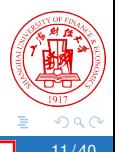

## Orthonormal Case

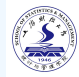

 $\epsilon$  Remove the *j*th feature, we have  $\bm{X}_{-j},$   $\beta_{-j}$  and  $\hat{\bm{r}}_{j} = \bm{y} - \bm{X}_{-j} \hat{\beta}_{-j}.$ 

KKT conditions imply that

$$
\frac{1}{n} \left| \mathbf{x}_j^T \hat{\mathbf{r}}_j \right| > \lambda \quad \text{for all } \hat{\beta}_j \neq 0
$$
  

$$
\frac{1}{n} \left| \mathbf{x}_j^T \hat{\mathbf{r}}_j \right| \leq \lambda \quad \text{for all } \hat{\beta}_j = 0
$$

Therefore the probability that *j*th variable is selected is

$$
P\left(\hat{\beta}_j \neq 0\right) = P\left(\frac{1}{n} \left| \mathbf{x}_j^T \hat{\mathbf{r}}_j \right| > \lambda\right)
$$

## Orthonormal Case

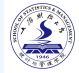

In the case of orthonormal design  $\frac{1}{n}X^TX = I$ :

$$
\frac{1}{n}\mathbf{x}_{j}^{T}\hat{\mathbf{r}}_{j} = \frac{1}{n}\mathbf{x}_{j}^{T}\left(\mathbf{y} - \mathbf{X}_{-j}\hat{\beta}_{-j}\right)
$$
\n
$$
= \frac{1}{n}\mathbf{x}_{j}^{T}\left(\mathbf{y} - \mathbf{X}\beta + \mathbf{X}_{-j}\beta_{-j} + \mathbf{x}_{j}\beta_{j} - \mathbf{X}_{-j}\hat{\beta}_{-j}\right)
$$
\n
$$
= \frac{1}{n}\mathbf{x}_{j}^{T}\boldsymbol{\varepsilon} + \beta_{j}
$$
\n
$$
\sim N\left(\beta_{j}, \frac{\sigma^{2}}{n}\right).
$$

Thus for  $\beta$ <sup>*j*</sup> = 0, we have

$$
P\left(\hat{\beta}_j \neq 0\right) = P\left(\frac{1}{n} \left|\mathbf{x}_j^T \hat{\mathbf{r}}_j\right| > \lambda\right) = 2\Phi\left(-\frac{\sqrt{n}\lambda}{\sigma}\right).
$$

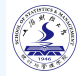

Let  $\mathcal{S}=\left\{j:\hat{\beta}_j\neq0\right\}$  denote the set of selected features and  $\mathcal{N}=\{j:\beta_j=0\}$  the set of null features, for any value of  $\lambda$ . We have

Theorem (Expected number of false discoveries)

In orthonormal case,  $\frac{1}{n} \boldsymbol{X}^T \boldsymbol{X} = \boldsymbol{I}$ , we have

$$
E |\mathcal{S} \cap \mathcal{N}| = 2 |\mathcal{N}| \Phi \left( -\frac{\sqrt{n} \lambda}{\sigma} \right).
$$

In practice, we have to estimate  $|N|$  and  $\sigma$ .

 $299$ 

## Orthonormal Case

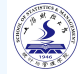

One straightforward approach is to replace  $|\mathcal{N}|$  with  $\bm{\rho}$  and estimate  $\sigma^2$  by

$$
\hat{\sigma^2} = \frac{\mathbf{r}^T \mathbf{r}}{n - |\mathcal{S}|}.
$$

Then the expected number of false discoveries is

$$
\hat{\mathrm{FD}}=2\rho\,\Phi\left(-\sqrt{n}\lambda/\hat{\sigma}\right)
$$

and

$$
\hat{FDR} = \frac{\hat{FD}}{|\mathcal{S}|}.
$$

This estimate is somewhat conservative.

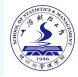

<span id="page-15-0"></span>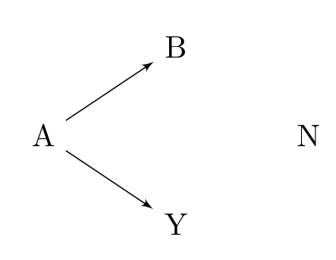

#### Definition of a False Discovery

- A should never be considered as a false discovery.
- N should always be considered as a false discovery.
- Variable B occupies a gray area as far as false discoveries are concerned.
- Different perspectives lead to different conclusions.

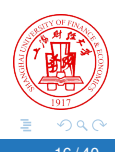

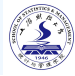

 $290$ 

Let A, N partition  $\{1, \dots, p\}$  such that  $\beta_i = 0$  for all  $j \in \mathcal{N}$ . And the following condition holds:

$$
\lim_{n\to\infty}\frac{1}{n}\boldsymbol{X}^T\boldsymbol{X}=\begin{pmatrix}\Sigma_{\mathcal{A}}&\boldsymbol{0}\\ \boldsymbol{0}&\Sigma_{\mathcal{N}}\end{pmatrix}.
$$

#### Theorem

 $Suppose \ \Sigma_{\mathcal{N}} = I.$  Then for any  $j \in \mathcal{N}$  and for  $\lambda_n$  such that  $\sqrt{n}\lambda_n$  is bounded,

$$
\frac{1}{\sqrt{n}}\mathbf{x}_j^T\hat{\mathbf{r}}_j \stackrel{D}{\rightarrow} N\left(0, \sigma^2\right).
$$

## Genralization of the theorem [\(Miller and Breheny, 2019\)](#page-39-3)

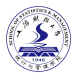

Consider a general penalized likelihood optimization where  $\hat{\beta}$  is found by minimizing the objective function

$$
Q(\boldsymbol{\beta}|\boldsymbol{X},\boldsymbol{y})=-\frac{1}{n}\,L(\boldsymbol{\beta}|\boldsymbol{X},\boldsymbol{y})+P_{\lambda}(\boldsymbol{\beta}),
$$

where *L* (β|*X*, *y*) is the log-likelihood function and the score function is defined as

$$
\mu\left(\beta\right)=\nabla L\left(\beta\right).
$$

The likelihood depneds on **X** and  $\beta$  often through a linear predictor  $n = X\beta$ . Then we can define  $f(\eta|\mathbf{v}) = -L(\beta|\mathbf{X}, \mathbf{v})$  and its second derivative as

$$
\mathbf{W}=\nabla^2 f.
$$

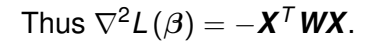

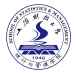

#### Regularity conditions

- (A1) Asymptotic normality of the score function:  $(X^TWX)^{-1/2} \mu(\beta_0) \stackrel{d}{\rightarrow} N(0,I)$ .
- $(A2)$  Vanishing correlation:  $\frac{1}{n}$ **x**<sup>*T*</sup> **WX**<sub>−*j*</sub>  $\stackrel{p}{\rightarrow}$  **0**.
- (A3) Estimation consistency:  $\sqrt{n}(\hat{\beta}-\beta_0)$  is bounded in probability.
- For the original lasso problem, we have  $L(\beta) = \frac{1}{2} \left(\bm{y} \bm{X}\beta\right)^T \left(\bm{y} \bm{X}\beta\right).$  Therefore  $\boldsymbol{\mu}\left(\boldsymbol{\beta}\right)=\boldsymbol{X}^{T}\left(\boldsymbol{X}\boldsymbol{\beta}-\boldsymbol{y}\right)$  and  $\boldsymbol{W}=-\boldsymbol{I}_{\!\!p}.$ 
	- (A2) is not trival and unlikely to be truly satisfied by most features in practice. But in practice, (A2) serves as a worst-case scenario for the correlation structure.

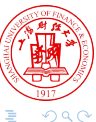

## Genralization of the theorem [\(Miller and Breheny, 2019\)](#page-39-3)

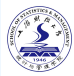

 $\Omega$ 

Let 
$$
v_j = x_j^T W x_j
$$
.

#### Theorem

*For any solution*  $\hat{\beta}$  *of the lasso-penalized objective, we have*  $\hat{\beta}_j\neq 0$  *if and only if* 

$$
\frac{1}{n} \left| \mu_i \left( \hat{\beta} \right) + \nu_j \hat{\beta}_j \right| > \lambda.
$$

*Furthermore, provided that feature j satisfies (A1)-(A3) and* β*<sup>j</sup>* = 0*, we have*

$$
\frac{\mu_j\left(\hat{\beta}\right)+\mathsf{v}_j\hat{\beta}_j}{\sqrt{\mathsf{v}_j}}\overset{d}{\rightarrow}\mathsf{N}(0,1).
$$

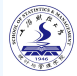

#### **Difficulty**

It's significantly less mathematically tractable, making it harder to construct a rigorous proof.

#### **Observation**

When  $\Sigma_{\mathcal{N}} \neq \textit{\textbf{l}}$ , the quantity  $\frac{1}{\sqrt{2}}$  $\bar{\pi}$ *x]*  $\hat{\bm{r}}_j$  converges to a distribution with thinner tails than  $N(0, \sigma^2)$ .

#### Intuition

If two noise features are correlated, a regression-based method will tend to select a single feature instead of both.

## Correlated Noise Features

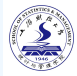

#### Illustration of how correlation affects selection in the bivariate case

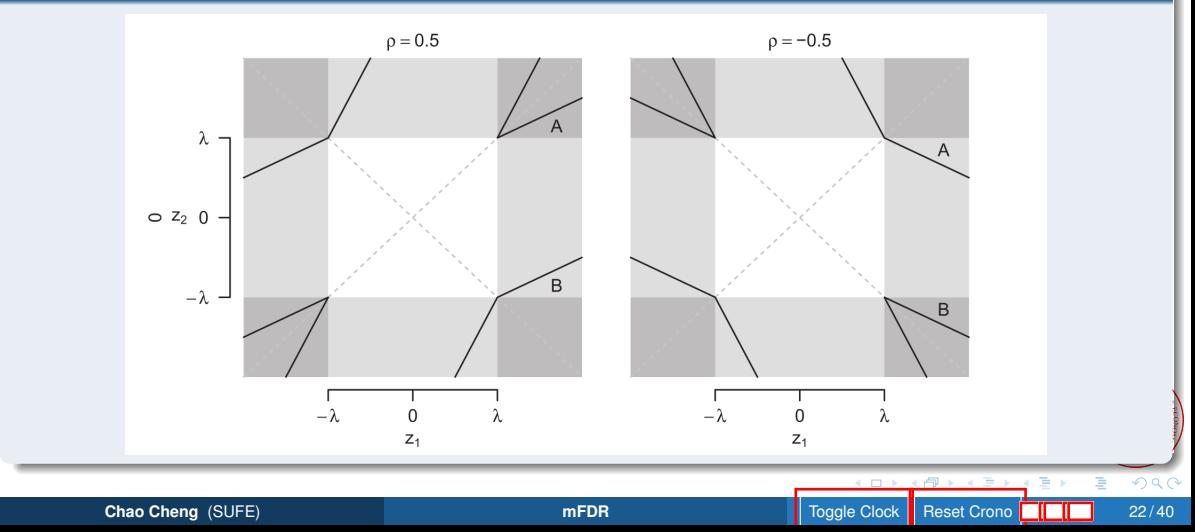

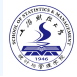

#### Permuting the outcome

**1** Randomly permute the outcome  $\boldsymbol{y}$ , creating new outcomes  $\widetilde{\boldsymbol{y}}^{(b)}$  for  $b = 1, 2, \cdots, B$ .  $\bm{\mathcal{Z}}$  For each permutation *b*, solve for the lasso path  $\tilde{\beta}^{(b)}\left(\lambda;\widetilde{\bm{y}}^{(b)},\bm{X}\right)$ .

Estimate the average number of noise features included in the model for a given  $\lambda$ 

$$
\hat{\mathrm{FD}}\left(\lambda\right)=\frac{\sum_{b}\#\left\{\tilde{\beta}_{j}^{\left(b\right)}\left(\lambda\right)\neq0\right\}}{B},
$$

- $\circ$  By permuting **y**, all features belong to N.
- Considerably less conservative than the analytic approach. (doubtable statement)  $\circ$
- Overestimate the noise present in the model.

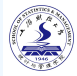

#### Permuting the residual

- **Permute the residuals,**  $\mathbf{r}(\lambda) = \mathbf{y} \mathbf{X}\hat{\beta}(\lambda)$ **, of the original lasso fit.**
- The method is otherwise identical to that permuting the outcome.
- Only permutate the residuals, not the signals.  $\bullet$
- $\bullet$  Residuals depend on  $\lambda$ , thus *B* seperate lasso solutions must be calculated at each value of  $\lambda$ . This substaintially increase the computational burden.
- $\bullet$  Essentially unbiased estimate except at very small  $\lambda$ .

## <span id="page-24-0"></span>**Outline**

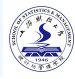

## **[Introduction](#page-2-0)**

- **[Marginal False Discovery Rates](#page-8-0)**
- [Model Setting](#page-9-0)
- [Orthonormal Case](#page-10-0)
- [General Case](#page-15-0)

## **[Numerical Studies](#page-24-0)**

- [Simulation](#page-25-0)
- [Real Data Analysis](#page-34-0)

#### **[Acknowledgement](#page-36-0)**

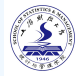

#### <span id="page-25-0"></span>Simulation settings

- $\circ$  In each case, sample size  $n = 100$ .
- $\circ$  Causative: Six variables with  $\beta_i = 1$ .
- **Correlated: Each causative feature is correlated**  $\rho = 0.5$ ) with *m* other features;  $m = 2$  for low-dimensional case and  $m = 9$  for high-dimensional case.
- Noise: Independent noise features are added to bring the total number of variables up to 60 in the low-dimensional case and 600 in the high dimensional case.

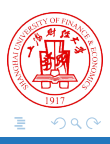

## Orthonormal Case

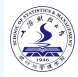

#### Low-dimensional case

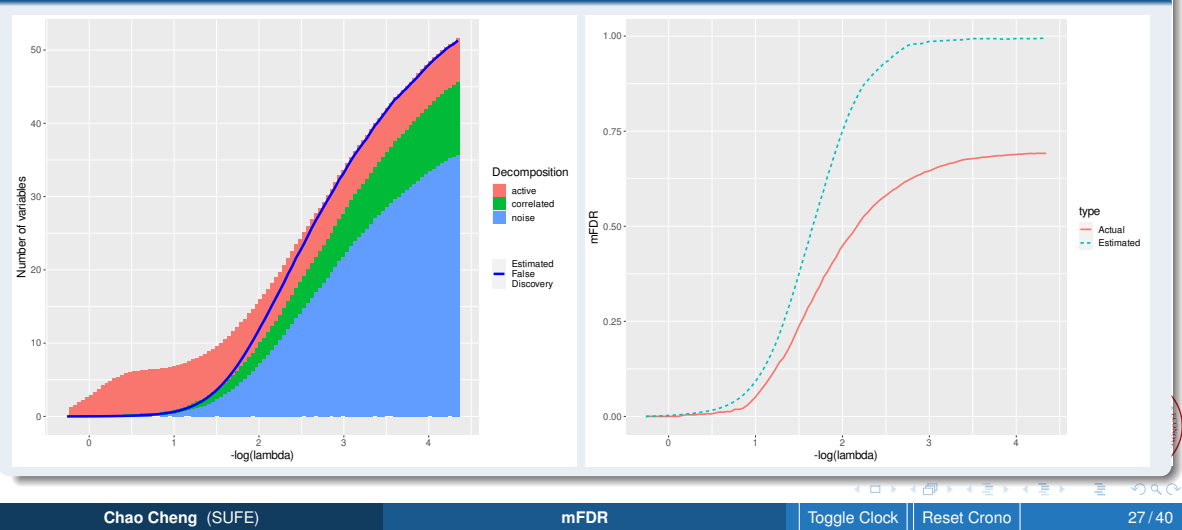

## Orthonormal Case

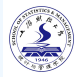

#### High-dimensional case

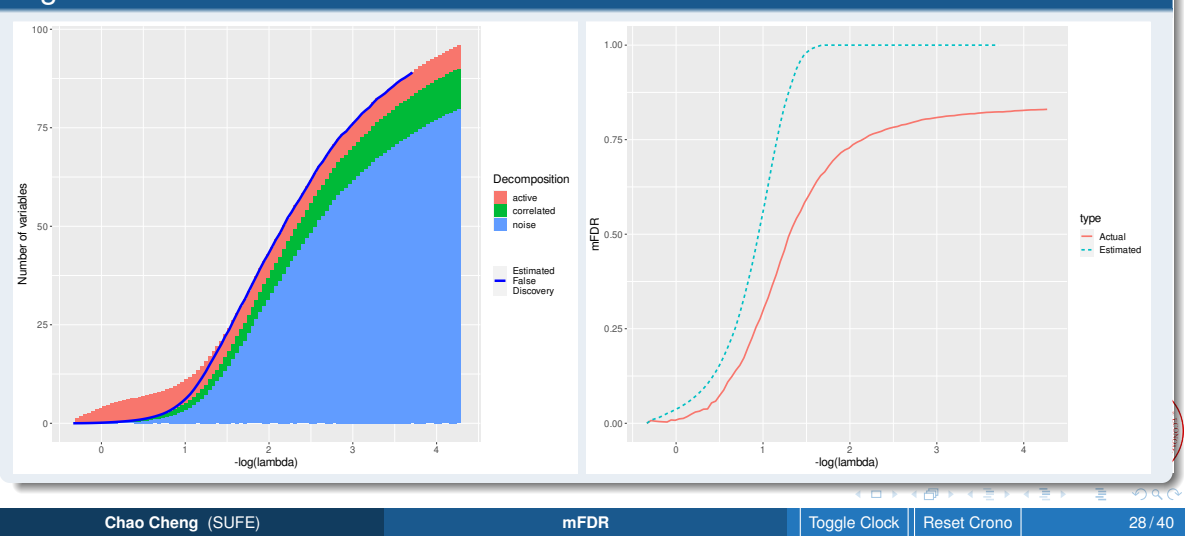

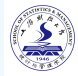

#### Candidate methods

- Lasso(mFDR): the proposed method.
- Univariate: marginal regression.
- Lasso(CV): model selection based on cross-validation.
- Sample splitting: fully conditional perspective, using [\(Dezeure et al., 2015\)](#page-38-1).  $\circ$
- Selective inference: pathwise conditional perspective, using [\(Tibshirani et al., 2016\)](#page-39-2).

When comparing these methods, the nominal false discovery rates were set to 10%.

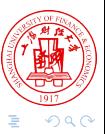

## Orthonormal Case

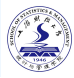

#### Comparison against other method

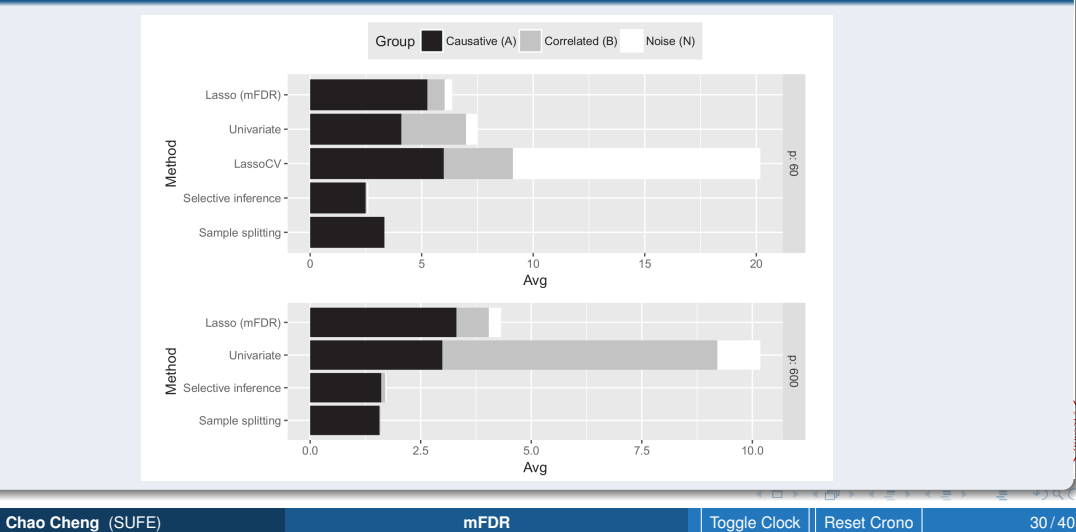

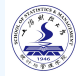

#### Simulation settings

- $p = 100$ ,  $p = 500$ ,  $|\mathcal{A}| = 6$ ,  $|\mathcal{B}| = 0$ ,  $|\mathcal{N}| = 494$ .
- Autoregressive correlation structure:  $\text{cov}\left(\textbf{\textit{x}}_{i}, \textbf{\textit{x}}_{j}\right)=0.8^{|i-j|},$  for all  $i, j \in \mathcal{N}.$
- Exchangeable correlation structure:  $\text{cov}\left(\textbf{\textit{x}}_{i}, \textbf{\textit{x}}_{j}\right)=0.8,$  for all  $i, j \in \mathcal{N}.$

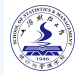

#### Exchangeable correlation structure

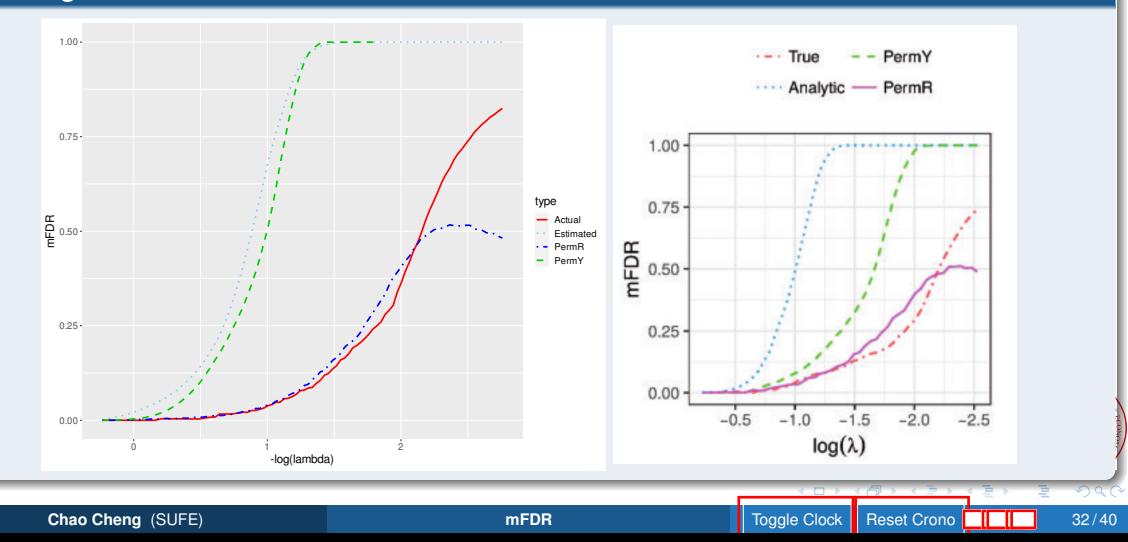

![](_page_32_Picture_1.jpeg)

#### Autoregressive/Exchangeable correlation structure

![](_page_32_Figure_3.jpeg)

![](_page_33_Picture_1.jpeg)

simulation with a 1 : 1 signal-to-noise ratio( $\sigma=$ √ 6)

![](_page_33_Figure_3.jpeg)

**Chao Cheng** (SUFE) **[mFDR](#page-0-0)** Toggle Clock Reset Crono : : 34 / 40

 $290$ 

![](_page_34_Picture_1.jpeg)

- <span id="page-34-0"></span>The BRCA dataset from The Cancer Genome Atlas(TCGA) project.
- There are 536 patients, 17322 genes as predictors and BRCA1 is the gene of interest.

#### Number of identified genes at 10% FDR

![](_page_34_Picture_62.jpeg)

![](_page_34_Picture_6.jpeg)

![](_page_35_Picture_1.jpeg)

#### FDR estimates applied to BRCA data Variables selected Selected 24 58 134 255 0 8

![](_page_35_Figure_3.jpeg)

![](_page_35_Figure_5.jpeg)

## <span id="page-36-0"></span>**Outline**

![](_page_36_Picture_1.jpeg)

## **[Introduction](#page-2-0)**

#### **[Marginal False Discovery Rates](#page-8-0)**

- [Model Setting](#page-9-0)
- [Orthonormal Case](#page-10-0)
- [General Case](#page-15-0)

#### **[Numerical Studies](#page-24-0)** [Simulation](#page-25-0)

• [Real Data Analysis](#page-34-0)

## **[Acknowledgement](#page-36-0)**

![](_page_36_Picture_10.jpeg)

![](_page_37_Picture_0.jpeg)

![](_page_37_Picture_1.jpeg)

# **Thank you all for your attention!**

![](_page_37_Picture_3.jpeg)

**Chao Cheng** (SUFE) **[mFDR](#page-0-0)** Toggle Clock Reset Crono  $\begin{array}{c|c|c|c|c} \hline \multicolumn{1}{c|}{\text{Red}} & \multicolumn{1}{c|}{\text{Red}} \end{array}$  38/40

![](_page_38_Picture_1.jpeg)

- <span id="page-38-0"></span>Benjamini, Y., Hochberg, Y., 1995. Controlling the false discovery rate: A practical and powerful approach to multiple testing. Journal of the Royal Statistical Society: Series B (Methodological) 57, 289–300. doi:doi: 10.1111/j.2517-6161.1995.tb02031.x.
- <span id="page-38-1"></span>Dezeure, R., Bühlmann, P., Meier, L., Meinshausen, N., 2015. High-dimensional inference: Confidence intervals, \$p\$-values and r-software hdi. Statistical Science 30. doi:doi: 10.1214/15-sts527.
- <span id="page-38-3"></span>G'Sell, M.G., Wager, S., Chouldechova, A., Tibshirani, R., 2015. Sequential selection procedures and false discovery rate control. Journal of the Royal Statistical Society: Series B (Statistical Methodology) 78, 423–444. doi:doi: 10.1111/rssb.12122.
- <span id="page-38-2"></span>Lockhart, R., Taylor, J., Tibshirani, R.J., Tibshirani, R., 2014. A significance test for the lasso. The Annals of Statistics 42. doi:doi: 10.1214/13-aos1175.

![](_page_39_Picture_1.jpeg)

- <span id="page-39-3"></span><span id="page-39-0"></span>Miller, R.E., Breheny, P., 2019. Marginal false discovery rate control for likelihood-based penalized regression models. Biometrical Journal 61, 889–901. doi:doi: 10.1002/bimj.201800138.
- <span id="page-39-2"></span>Tibshirani, R.J., Taylor, J., Lockhart, R., Tibshirani, R., 2016. Exact post-selection inference for sequential regression procedures. Journal of the American Statistical Association 111, 600–620. doi:doi: 10.1080/01621459.2015.1108848.
- <span id="page-39-1"></span>Wasserman, L., Roeder, K., 2009. High-dimensional variable selection. The Annals of Statistics 37. doi:doi: 10.1214/08-aos646.

![](_page_39_Picture_5.jpeg)